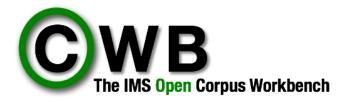

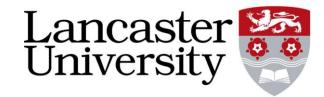

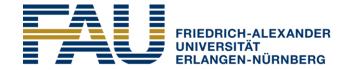

PHILOSOPHISCHE FAKULTÄT UND FACHBEREICH THEOLOGIE

# Ziggurat v0.1

A next-generation system for modelling, storing, and retrieving corpus (and other) data

**Stefan Evert**, FAU Erlangen-Nürnberg **Andrew Hardie**, Lancaster University

http://cwb.sf.net/

## What is Ziggurat?

• CWB version 3 & CQPweb: limited in support for ...

- very large corpora (> 2.1 billion words)
- XML / constituency trees
- dependency annotation
   Codebase is 30 years old and you can tell!
- Many of the limitations are baked into the data model & file format, hence Ziggurat = new data access layer as self-contained system

#### • Project Ziggurat

- Define data model and file formats (since about 2015–2020)
- Define API (2021)
- Implement Ziggurat library (now!)
- Build CWB version 4 on top

#### Tabular data for corpus representation

Tabular data model of CWB version 3 has been very influential
 (→ SketchEngine, CoNLL, R, ...)

| <text th="" ti<=""><th>tle="1</th><th>The Garden" author="Stefan Evert" author_sex="male"&gt;</th></text> | tle="1 | The Garden" author="Stefan Evert" author_sex="male"> |  |  |  |  |  |
|----------------------------------------------------------------------------------------------------|--------|------------------------------------------------------|--|--|--|--|--|
| <pre></pre>                                                                                               |        |                                                      |  |  |  |  |  |
| < <b>S</b> >                                                                                              |        |                                                      |  |  |  |  |  |
| It                                                                                                    | PP     | it                                                   |  |  |  |  |  |
| seemed                                                                                                    | VBD    | seem                                                 |  |  |  |  |  |
| а                                                                                                    | DT     | а                                                    |  |  |  |  |  |
| day                                                                                                    | NN     | day                                                  |  |  |  |  |  |
| much                                                                                                    | RB     | much                                                 |  |  |  |  |  |
| as                                                                                                    | IN     | as                                                   |  |  |  |  |  |
| any                                                                                                    | DT     | any                                                  |  |  |  |  |  |
| •••                                                                                                    |        |                                                      |  |  |  |  |  |
|                                                                                                    |        |                                                      |  |  |  |  |  |
|                                                                                                    |        |                                                      |  |  |  |  |  |
|                                                                                                    |        |                                                      |  |  |  |  |  |

#### CWB3 data model

# word pos lemma

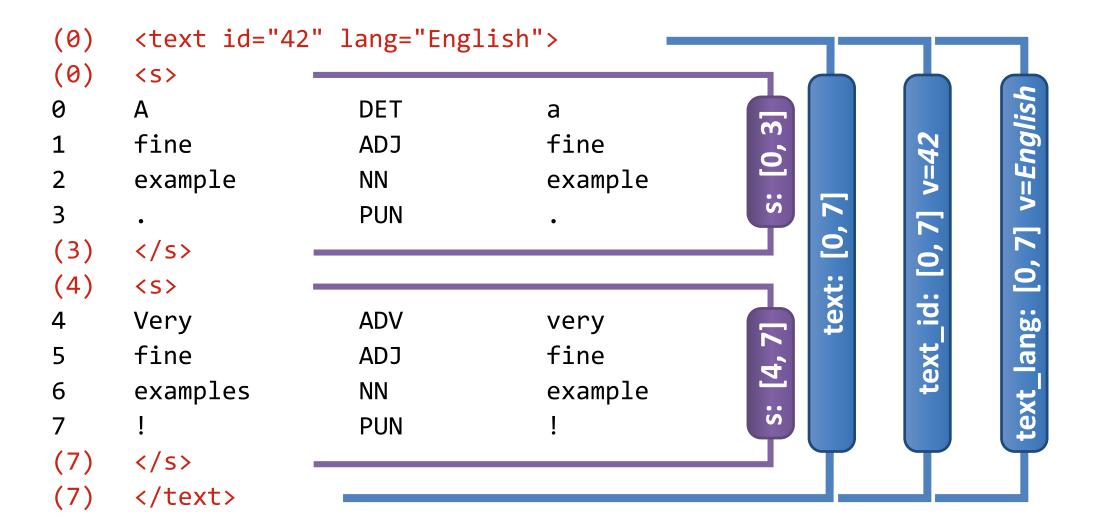

#### CWB3 data model

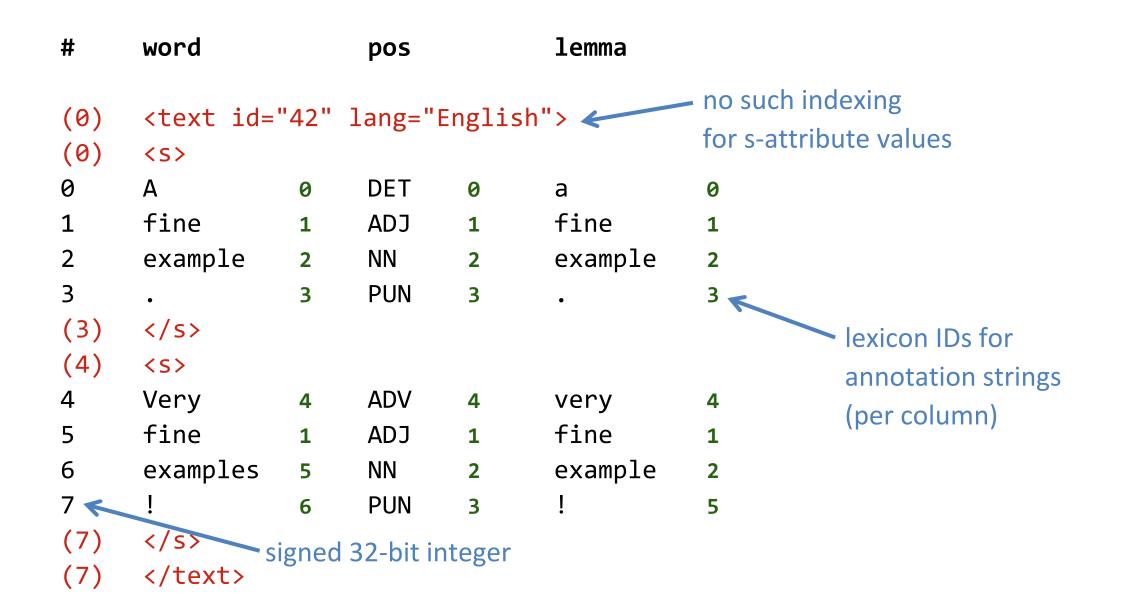

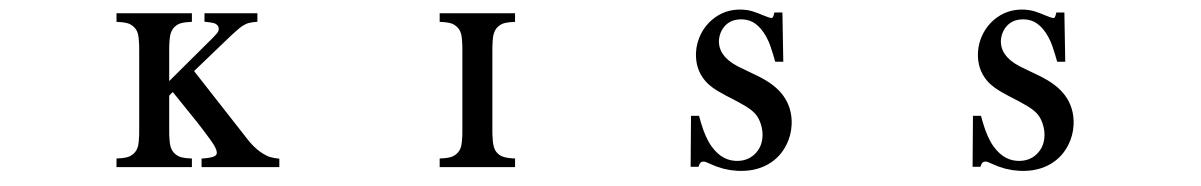

#### Ziggurat data model: Layers and variables

- Generalised from CWB data table idea
- **Layer** = position sequence
  - Primary = object data (usually tokens)
  - Secondary → linked to another layer (usually primary, but not always)
     = structural annotation units (e.g. tree constituents, graph edges)
- Variable = set of values associated with a layer
  - One value per position sequence
  - Data types (string, integer, set, pointer) with different search methods

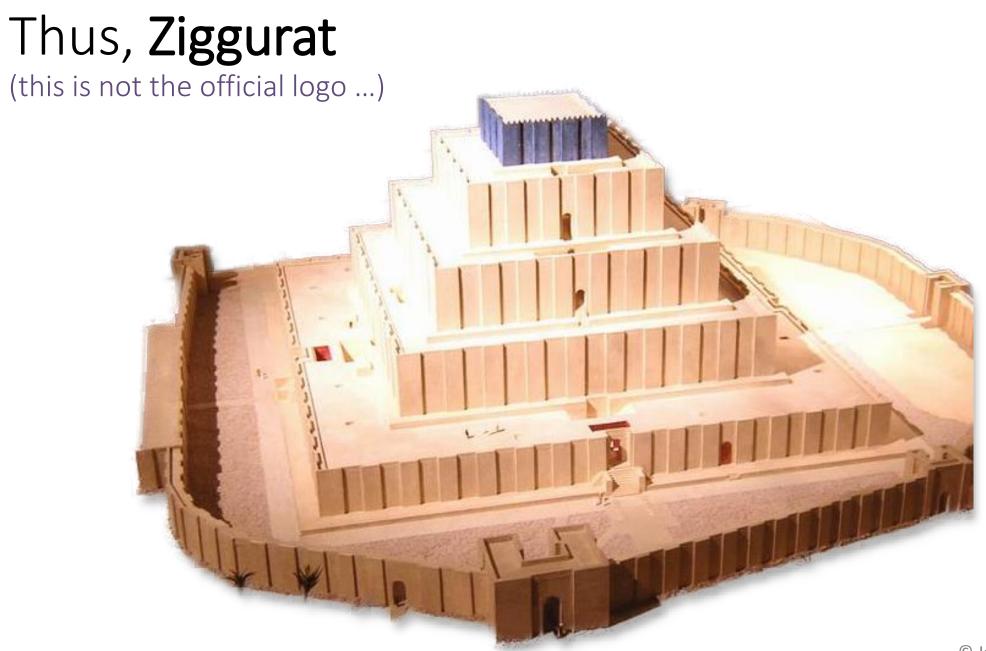

© Jona Lendering CCO 1.0 https://www.livius.org/pictures/iran/choga-zanbil/choga-zanbil-ziggurat/choga-zanbil-ziggurat-model/

#### Layer types

| Layer Type         | Contains                                                                                                    |
|--------------------|----------------------------------------------------------------------------------------------------|
| Primary layer      | Bare sequence of positions                                                                                                    |
| Segmentation layer | A sequence of non-overlapping ranges on the base layer, with begin and end points                                                                                                    |
| Tree layer         | A sequence of nodes corresponding to nested ranges on the<br>base layer with begin and end points on the base layer,<br>plus mother/daughter/sister relationships                                                |
| Graph layer        | A sequence of links between source/target base layers<br>(source and target can be the same); each item is a graph<br>edge which points from a position on the source layer to a<br>position on the target layer |

# Variable types

| Variable Type  | Contains                                                                                                    |
|----------------|----------------------------------------------------------------------------------------------------|
| Indexed string | A string for each position on its layer, indexed with lexicon of all unique types; for use with non-unique values                      |
| Plain string   | A string for each position on its layer without lexicon; for use when values are likely unique                                         |
| Integer        | An integer value (whole number) for each layer position;<br>can also be interpreted as timestamp or fixed-point value                  |
| Set            | Like indexed string, but multiple values at each position allowed                                                                      |
| Hash           | Like indexed string, but at each position there is an associative array (aka. <i>hash</i> or <i>dictionary</i> ) of KEY→VALUE mappings |
| Pointer        | A pointer from each position (tail) to some other position on the layer (head), possibly NULL                                          |

### Example: CoNLL-U

from <a href="https://universaldependencies.org/format.html">https://universaldependencies.org/format.html</a>

| 1 | They  | they | PRON  | Case=Nom Num=Pl          | 2 | nsubj |
|---|-------|------|-------|--------------------------|---|-------|
| 2 | buy   | buy  | VERB  | Num=P1 Pers=3 Tense=Pres | 0 | root  |
| 3 | and   | and  | CONJ  | _                        | 4 | СС    |
| 4 | sell  | sell | VERB  | Num=P1 Pers=3 Tense=Pres | 2 | conj  |
| 5 | books | book | NOUN  | Num=Pl                   | 2 | obj   |
| 6 | •     | •    | PUNCT | _                        | 2 | punct |

### Example: CoNLL-U

from <a href="https://universaldependencies.org/format.html">https://universaldependencies.org/format.html</a>

| Image: Second second second | /er  | #      | id | form  | lemma        | upos    | feats               | deprel | head |
|----------------------------------------------------------------------------------------------------|------|--------|----|-------|--------------|---------|---------------------|--------|------|
| 34sellvERB{n:pl, p:3, t:pres}conj145booksbookNOUN{n:pl}obj156PUNCT{}punct1plain<br>stringindexed string variableshash variableindexed pointe<br>string                                                                                                    |      | 0      | 1  | They  | they         | PRON    | {c:nom, n:pl}       | nsubj  | 1    |
| 34sellVERB{n:pl, p:3, t:pres}conj145booksbookNOUN{n:pl}obj156PUNCT{}punct1plain<br>stringindexed string variableshash variableindexed string variable                                                                                                    | nar  | 1      | 2  | buy   | buy          | VERB    | {n:pl, p:3, t:pres} | root   | NULL |
| 34sellVERB{n:pl, p:3, t:pres}conj145booksbookNOUN{n:pl}obj156PUNCT{}punct1plain stringindexed string variableshash variableindexed string variable                                                                                                    | prin | 2      | 3  | and   | and          | CONJ    | {}                  | сс     | 3    |
| 5       6       PUNCT {}       punct 1         plain string       indexed string variables       hash variable       indexed pointer string                                                                                                    |      | 3      | 4  | sell  | sell         | VERB    | {n:pl, p:3, t:pres} | conj   | 1    |
| plain indexed string variables hash variable indexed pointer<br>string variable string variable                                                                                                    |      | 4      | 5  | books | book         | NOUN    | {n:pl}              | obj    | 1    |
| string variabl                                                                                                    |      | 5      | 6  |       | •            | PUNCT   | {}                  | punct  | 1    |
|                                                                                                    |      | string |    | index | ed string va | riables | hash variable       | string |      |

#### Example: XML tree

```
<text id="t1" title="Example">
<S>
Α
       DET a
fine ADJ
          fine
example NN example
       PUN .
•
</s>
<pause type="hesit" len="3s" />
<S>
Very
      ADV
          very
fine ADJ
          fine
examples
           NN example
       PUN
           •
•
</s>
</text>
```

#### Example: XML tree

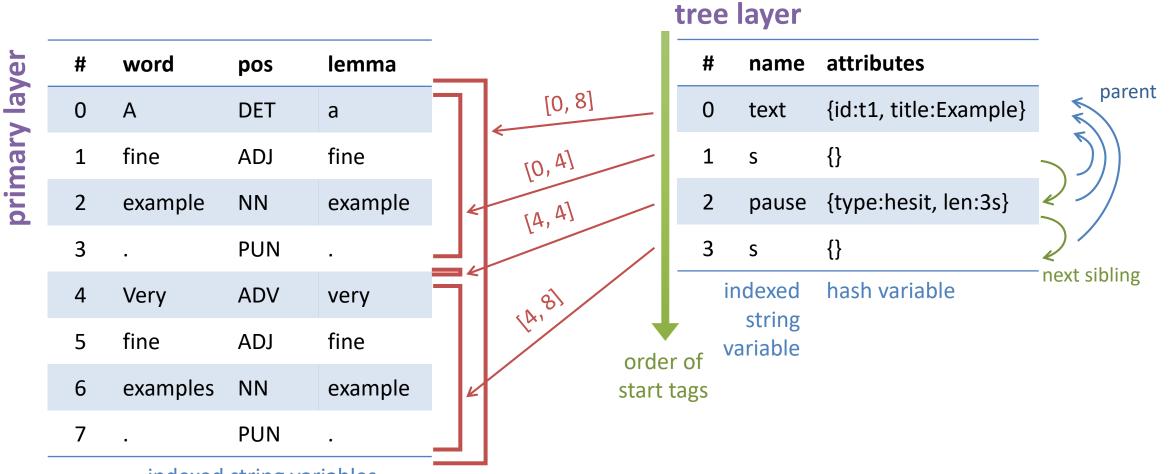

indexed string variables

#### Example: Multiple concurrent tokenisations

#### It's out of this world!

| <u>NLP pip</u> | <u>peline A</u> | NLP pip | <u>eline B</u> |
|----------------|-----------------|---------|----------------|
| It's           | L               | It      | PP             |
| out            | Ρ               | ' S     | VBZ            |
| of             | Ρ               | out of  | IN             |
| this           | D               | this    | DT             |
| world          | Ν               | world   | NN             |
| !              | ر               | !       | SENT           |

#### Example: Multiple concurrent tokenisations

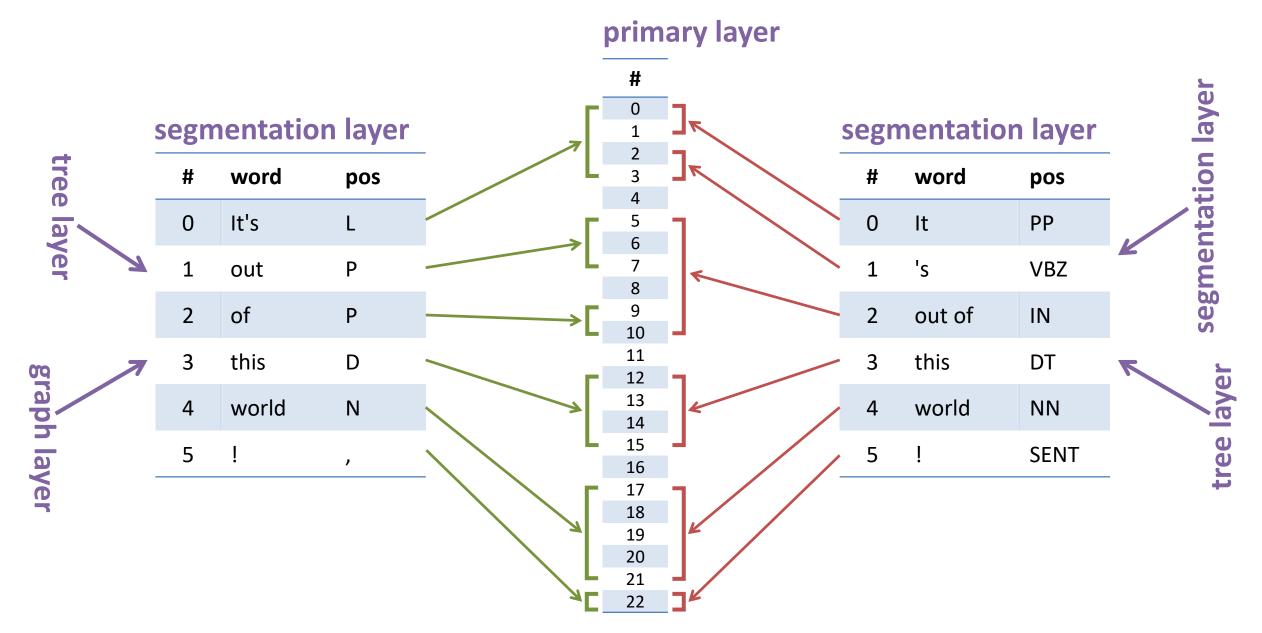

# Storage

#### Z=Ziggurat V=variable x=indexed string

START

#### **Container file** = layer / variable

- Header/bill of materials
- Components
  - Lexicon of actual type strings
  - Index from Lex IDs to strings
  - Hashed index from strings to IDs
  - Sequence of Lex IDs on layer -
  - Index of Lex IDs to layer positions (for "indexed string")

#### Ziggurat1.0 ZVx ed8252e7-4df9-42d3-aa2d-4e787ce2fb9a

dim=[1542086, 37219] base=2ae8317e-d42b-11eb-a047-57891dcbcea7

Lexicon @ 48+ LexIdx @ 375KB + LexHash @ 422KB +IDStream @ 2MB + IDStreamIdx @ 12MB

#### Retrieval

- Users and applications do not need to know about components
- Component data for each variable type optimised for swift retrieval (but with KISS in mind → prefer simple data structures & re-use)
  - Indexed string variable: *indexes on types and lexicon IDs means all positions can be retrieved without going sequentially through token data of the corpus*
  - Hash variable: separate type lexicons for keys and values, plus lexicon of all key-value pairs (as pairs of lexicon IDs)
  - Integer variable: *sorted index allows efficient search of numeric range*
- All details encapsulated in Ziggurat library

### Application Programming Interface

- Ziggurat as embedded library (written in C11, for reasons)
- API bindings for multiple languages (Python, R, ...)
- CWB version 4
  - Corpus-management library as Ziggurat "user"
  - Other libraries as needed (CQP syntax parser / compiler, user interface)
  - Actual programs quite small and just use these libraries
  - Other applications can use Ziggurat in more flexible ways

#### API examples (*in Python-ish*) Indicative only! Work-in-progress!

```
1
2
     ## Some EXAMPLE Python code using Ziggurat
3
4
     import os
 5
     import Ziggurat
 6
 7
     # the Ziggurat class represents the Ziggurat engine.
     # Each engine instance is "aware" of a certain set of consistent layers & variables.
 8
     store = new Ziggurat()
9
10
11
     # Z throws exception on error.
12
   ⊟try:
13
         # we open a layer by pointing to its container file
         store.add object("/home/andrew/zds/pri-lay-324.zig")
14
15
         store.add object ( "/home/andrew/zds/sec-lay-324.zig")
         store.add object("/home/andrew/zds/word-var-324.zig")
16
17
18
    except ZiggyException as e:
19
         if Ziqqurat.ERR FILE == e.errno:
             print("Failed to open a container file; please check specified path")
20
21
         if Ziggurat.ERR INCONSISTENT == e.errno:
22
             print("Couldn't add specified layer/variable to Z , it is inconsistent with a known layer.")
23
```

#### API examples (*in Python-ish*) Indicative only! Work-in-progress!

```
# exception checking elided for clarity from now on
27
28
29
     print(string(store.n objects))
                                         # "3"
30
31
     # get the variable for "word" (normal name for the actual tokens)
32
     wordvar = store.seek layer('primary').seek variable by name('word')
33
34
    if (Ziqqurat.TYPE INDXSTRING == wordvar.type):
35
         print ("this is a string variable, let's do a regular expression guery!")
36
    else
37
         print("Type is: ", wordvar.type format())
         print("We can't regular expression this, it's the wrong data type")
38
39
         os. exit()
40
41
     # a query is done with methods on the variable object. What we get back are lexicon ID codes.
42
     word ids = wordvar.get ids(Ziggurat.QUERY TYPE REGEX, "elephant.*", Ziggurat.RX FLAG C)
43
44
45
     # word ids is a list of ID codes, wrapped in an object.
46
     print ("Found ", word ids.size, " word-types for the regex query.")
47
48
    while None != (id = word ids.fetch next()):
         print ("Lexicon ID # ", id, " for word form ", wordvar.id to str(id), " which has frequency ", wordvar.id to freq(id))
49
5.0
```

#### Conclusion

- Ziggurat is still in its very early stages
- We welcome comments and suggestions
- See working docs & updates on CWB website
  - <u>http://cwb.sourceforge.net/cwb4.php</u>
- We aim to have a 0.1 version for people to try out by July
  - most likely: scratchpad protoype written in PHP
  - will be used to work out API, test suitability of file format & access patterns, etc.
  - settled and tested parts then ported to C11 code at <a href="https://github.com/schtepf/ziggurat">https://github.com/schtepf/ziggurat</a>

https://commons.wikimedia.org/wiki/File:Tchogha\_Zanbil.jpg © Pentocelo CC BY-SA 3.0